## **Minimum and maximum values of vector**

Find the minimal and maximal value of the vector [1 3 -5 6 -4 8] using the script.

We will define two functions, fnMin() which finds the minimal element of the vector, and fnMax() for maximal element of vector.

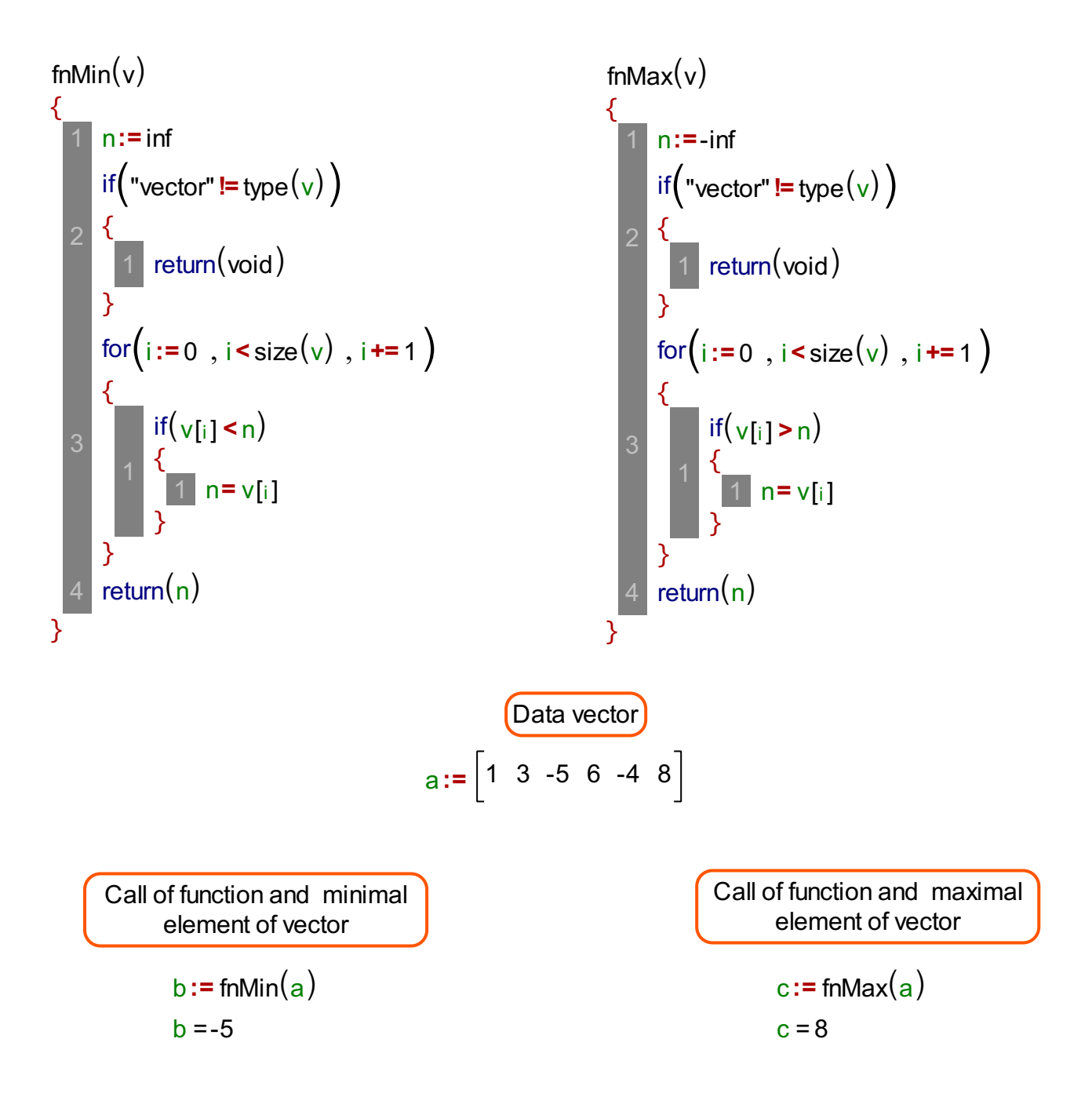

We shown in this example the way you can define and use custom functions.